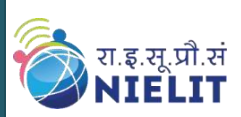

Ī

National Institute of Electronics & Information Technology (Under Ministry of Electronics and Information Technology, Govt. of India) <http://www.nielit.gov.in/>

# **NIELIT Virtual Academy**

## **Certificate Course in Front End Development Self-Paced**

### **Objective:**

To master the art of Front-End Web Development with a focus on frontend technologies, equipping students with the skills and knowledge necessary to create responsive, interactive, and visually appealing user interfaces.

By the end of the course, student will be able to proficiently use modern frontend frameworks and tools, understand the principles of user experience design, and effectively collaborate with backend developers to build robust, end-to-end web applications. The goal is to leverage this expertise to contribute to cutting-edge web development projects, delivering seamless and engaging user experiences.

#### **Requirement of the Course:**

Now a day in every schools Computer education is mandatory and in all boards HTML, CSS is already included in their syllabus. But Students are not well versed with practical implementation of these topics. This course will be a boon for all 10th Standard Students as well as other professionals who wants to start their carrier as a Front-End Developer.

**Target Audience:** School and College Students.

#### **Methodology:**

- Access from anywhere anytime
- Content Access through e-learning portal
- Doubt Removal Session
- Covers both Theory & Practical
- Certification: Test/Project

Eligibility: 10<sup>th</sup> Pass/10<sup>th</sup> Undergoing

**Registration Link: [http://nva.nielit.gov.in](http://nva.nielit.gov.in/)**

**Contact Number: 75987301253**

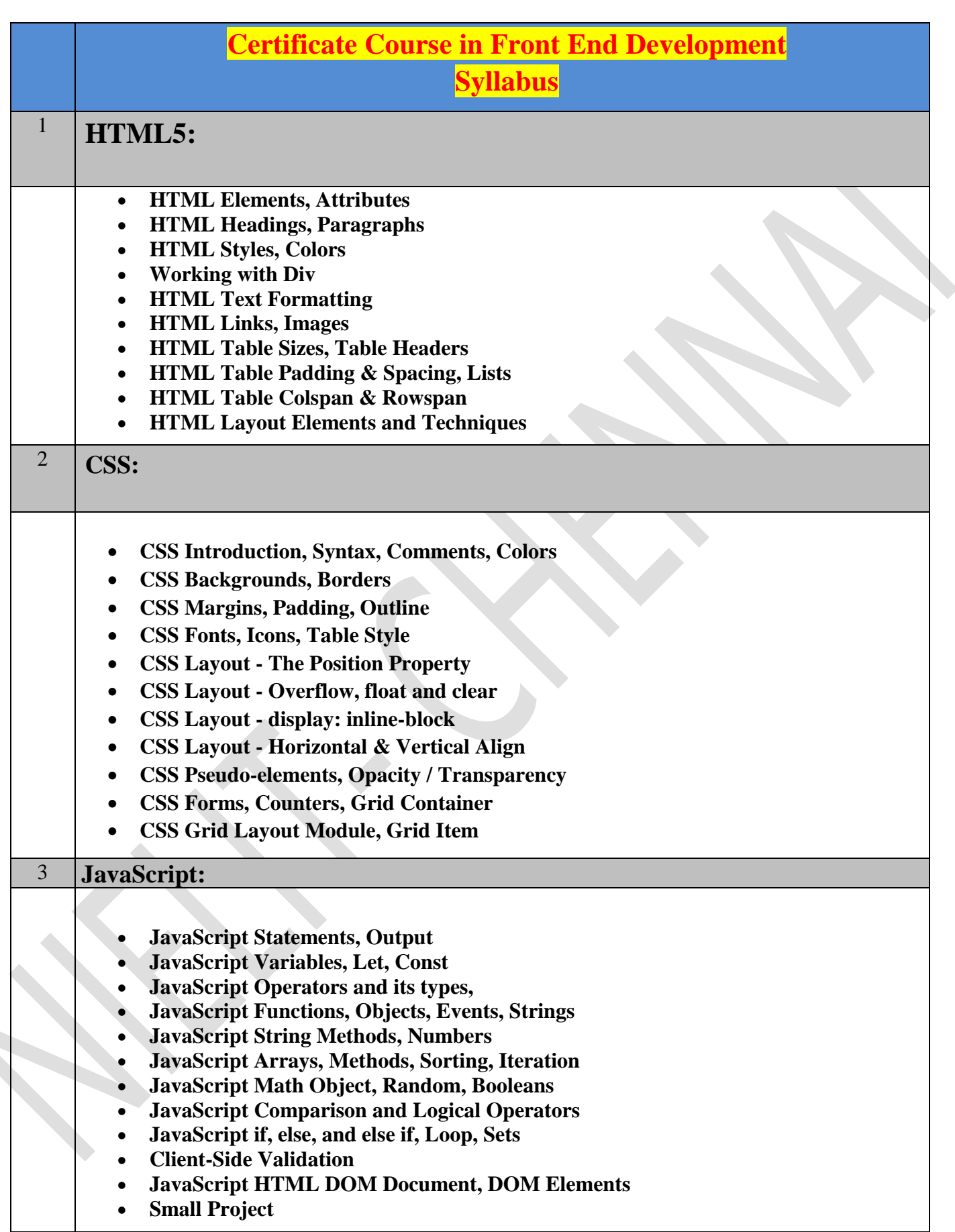

Ī